# Datenblatt

### **Flaschenbanderole** 225 x 112 mm, 4/4-farbig

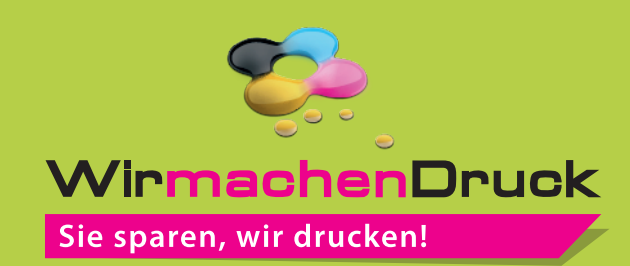

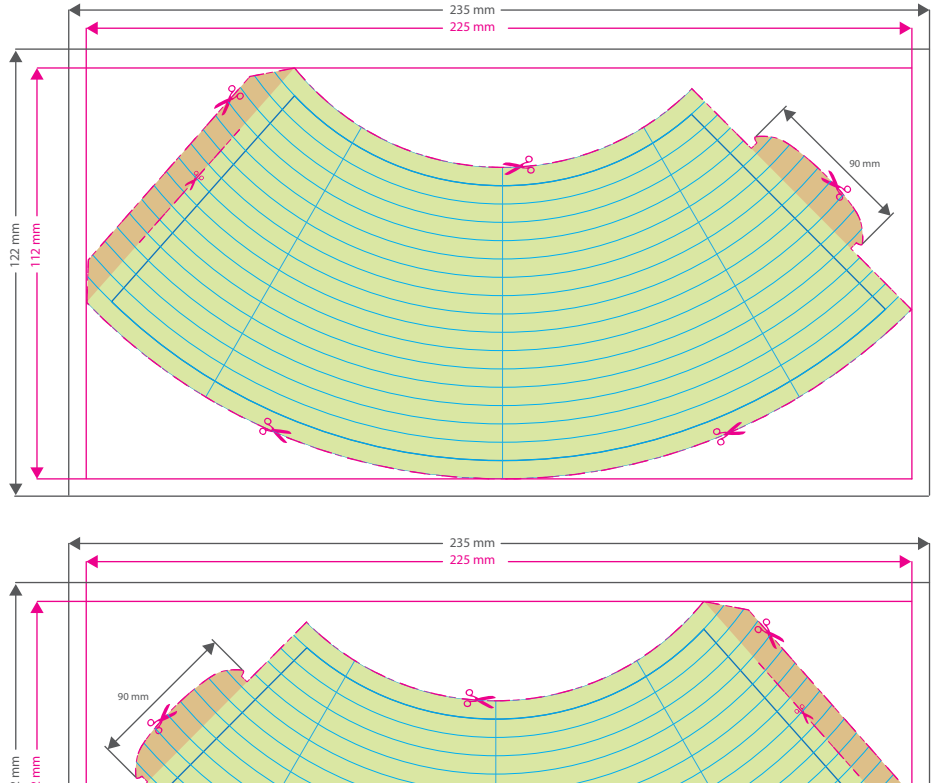

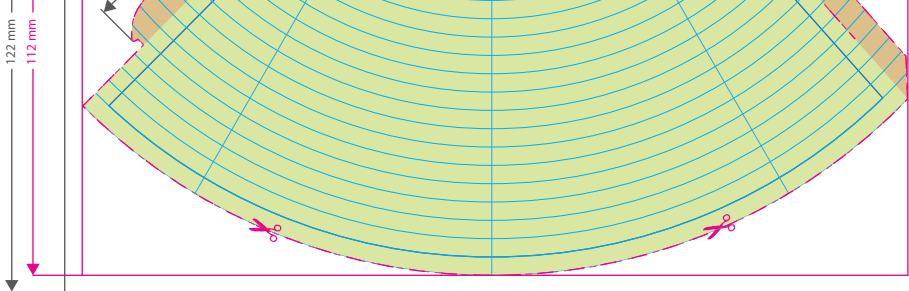

Bitte beachten Sie : Für eine gerade Ausrichtung der Flaschenbanderole, muss der Text sowie die Gestaltung an die Krümmung der Linien angepasst sein.

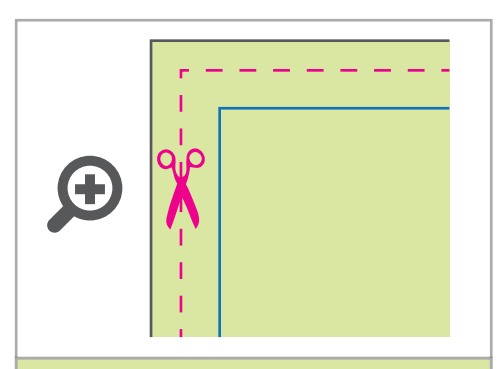

**Datenformat: 235 x 122 mm** Das Format, in dem Ihre Druckdaten angelegt sein sollten. In diesem Format enthalten sind: **5 mm Beschnitt.**

Bitte legen Sie randabfallende Objekte bis zum Rand des Beschnitts an, um weiße Seitenränder zu vermeiden. Die Beschnittzugabe wird während der Produktion von uns entfernt.

### **Endformat: 225 x 112 mm**

Auf dieses Format werden Ihre Druckdaten zugeschnitten.

#### **Sicherheitsabstand: 5 mm (**auf allen Seiten)

Dieser wird vom Endformat aus gemessen und verhindert unerwünschten Anschnitt Ihrer Texte und Informationen während der Produktion.

## 5 Tipps zur fehlerfreien Gestaltung Ihrer Druckdaten

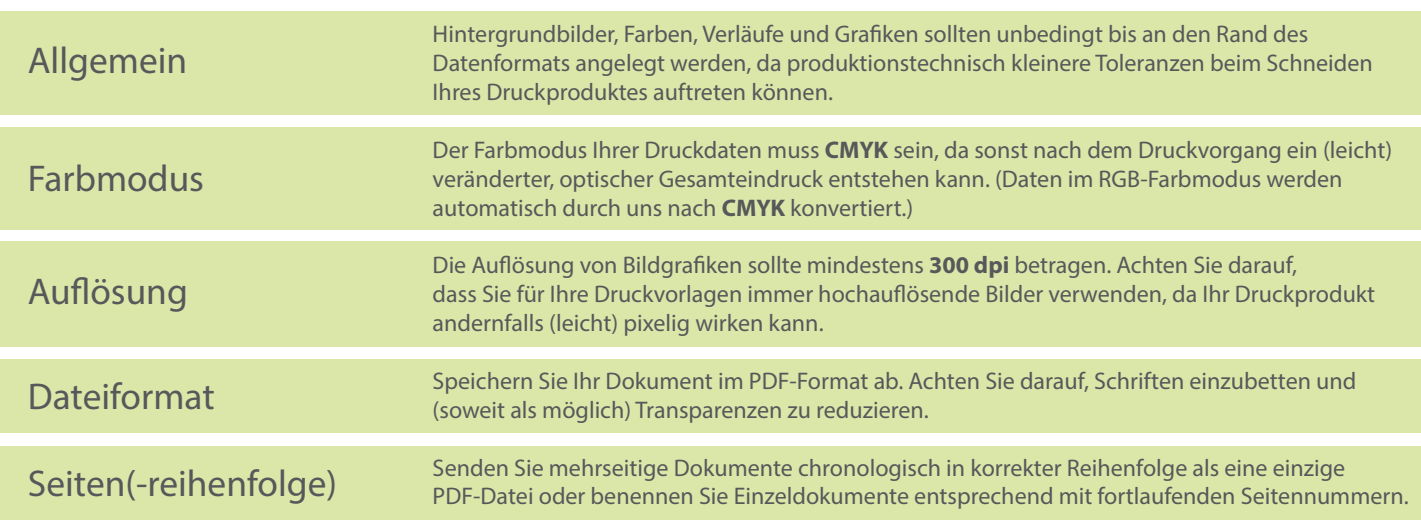